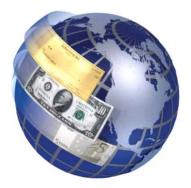

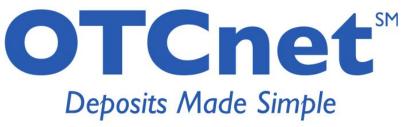

**CIRA CSV File** 

**Reference Guide** 

## **TABLE OF CONTENTS**

| AudienceOverview                 |          |  |  |  |  |  |  |  |  |  |  |
|----------------------------------|----------|--|--|--|--|--|--|--|--|--|--|
| Горіс 1. CIRA CSV File Overview  |          |  |  |  |  |  |  |  |  |  |  |
| LIST OF TABLES                   |          |  |  |  |  |  |  |  |  |  |  |
| Table 1: File layout of CSV File | . 7<br>9 |  |  |  |  |  |  |  |  |  |  |

## **Audience**

## **Audience**

The intended audience for the CIRA CSV File – Reference Guide includes:

 Federal Program Agencies who are already converted to OTCnet and use check processing will need to account for changes made to the CIRA CSV file between the previous release (1.2.2) and the current release (1.3).

## **Overview**

Welcome to the CIRA CSV File – Reference Guide. In this guide, you will learn about the following information:

- CIRA CSV File layout
- Available fields in the file
- Updates to the CIRA CSV File from previous OTCnet Release 1.2.2
- File layout
- Sample file layout

## **Topic 1. CIRA CSV File Overview**

### Introduction

The CIRA CSV File is the Comma Separated Value document that provides a line item with detailed information about all check transactions. OTCnet users with the appropriate roles have the ability to download item information in a standard format. There are additions and changes to the OTCnet CIRA CSV file from the Release 1.2.2 version to the Release 1.3 CSV file which are described below and highlighted in yellow. The new fields are added to include the accounting classification information captured at the time of scanning the checks.

### Layout

The CIRA CSV file consists of multiple lines and is defined as follows:

- Each line is terminated by a carriage return followed by a new line (0D0A)
- The first 5 lines consist of header information and always exist. The Agency's item data begins on line 6
- The file is terminated by an empty line followed by 0D0A

#### Available Fields

All possible fields found in the file are as follows\*:

| OTCnet CIRA CSV File Fields |                        |  |  |  |  |  |  |  |  |  |
|-----------------------------|------------------------|--|--|--|--|--|--|--|--|--|
| IRN                         | USER FIELD 6           |  |  |  |  |  |  |  |  |  |
| OTC ENDPOINT                | USER FIELD 7           |  |  |  |  |  |  |  |  |  |
| ALC+2                       | USER FIELD 8           |  |  |  |  |  |  |  |  |  |
| CAPTURE DATE                | USER FIELD 9           |  |  |  |  |  |  |  |  |  |
| RECEIVE DATE                | USER FIELD 10          |  |  |  |  |  |  |  |  |  |
| TRANSIT NUMBER              | USER FIELD 11          |  |  |  |  |  |  |  |  |  |
| CHECK NUMBER                | USER FIELD 12          |  |  |  |  |  |  |  |  |  |
| ACCOUNT                     | USER FIELD 13          |  |  |  |  |  |  |  |  |  |
| AMOUNT                      | USER FIELD 14          |  |  |  |  |  |  |  |  |  |
| CASHIER ID                  | USER FIELD 15          |  |  |  |  |  |  |  |  |  |
| ITEM TYPE                   | USER FIELD 16          |  |  |  |  |  |  |  |  |  |
| PROCESSING METHOD           | USER FIELD 17          |  |  |  |  |  |  |  |  |  |
| BATCH ID                    | USER FIELD 18          |  |  |  |  |  |  |  |  |  |
| SETTLEMENT DATE             | USER FIELD 19          |  |  |  |  |  |  |  |  |  |
| RETURN SETTLEMENT DATE      | USER FIELD 20          |  |  |  |  |  |  |  |  |  |
| DEBIT VOUCHER NUMBER        | USER FIELD 21          |  |  |  |  |  |  |  |  |  |
| DEPOSIT TICKET NUMBER       | USER FIELD 22          |  |  |  |  |  |  |  |  |  |
| USER FIELD 1                | USER FIELD 23          |  |  |  |  |  |  |  |  |  |
| USER FIELD 2                | USER FIELD 24          |  |  |  |  |  |  |  |  |  |
| USER FIELD 3                | AGENCY ACCOUNTING CODE |  |  |  |  |  |  |  |  |  |
| USER FIELD 4                | DESCRIPTION            |  |  |  |  |  |  |  |  |  |
| USER FIELD 5                | [blank field]          |  |  |  |  |  |  |  |  |  |

<sup>\*</sup>Please note: Some of the labels in the CIRA CSV file were changed in the transition from PCC OTC to OTCnet; these labels have not been changed from Release 1.2.2 to 1.3. Below are the changes to note:

Location = OTC Endpoint
Processing Mode = Processing Method
Check Type = Item Type

## **Updates to the CIRA CSV File**

Several updates were made to the CIRA CSV File from the OTCnet Release 1.2.2 to Release 1.3.

### **Report Header Modifications**

- The field "Agency Accounting Code" was added to the CSV file immediately after User Defined Field 24, in Column AP
- The field "Description" was added to the file after "Agency Accounting Code" in Column AQ
- The previous [blank field] that appeared at the end of User Field 24, which was displayed in the CSV as " ", has been moved after the "Description" field in the column AR.

<u>Please Note</u>: <u>If your Agency uses the CIRA CSV File to feed OTCnet data into a secondary system, the modifications listed below may require file re-coding.</u>

When opening the CIRA CSV File in Excel, Excel automatically truncates the following fields: IRN, Transit Number, Account, User Fields if the column width is too small for the full value to be displayed. As such, it will appear in scientific notation. Also, leading zeroes could disappear as Excel interprets the field to be a numeric field and not as a string. It is recommended to open the file in Notepad to view the entire IRN. All changes listed above are made in the Excel and Notepad formats of the CIRA CSV File.

# **File Layout**

This section defines the size of all fields and the order in which the fields are laid out within the file:

Table 1: File layout of CSV File

| Line<br>Number | Field<br>Number |                             |        | Format/Sample                                                    | Description                                                                     |
|----------------|-----------------|-----------------------------|--------|------------------------------------------------------------------|---------------------------------------------------------------------------------|
| 1              |                 | Report Title                | String | CSV Agency<br>Detailed Item<br>Report                            | Report Title Constant                                                           |
| 2              |                 | Date/Time                   | String | Thu May 05<br>12:27:53 EDT<br>2005                               | Date that the report was executed                                               |
| 3              |                 | Total Amount                | String | TOTAL<br>AMOUNT :                                                | Constant String                                                                 |
| 3              |                 | Total Amount<br>Value       | Float  | 39594.43                                                         | Total dollar amount of the items queried                                        |
| 4              |                 | Total number of items       | String | TOTAL<br>NUMBER OF<br>ITEMS :                                    | Constant String                                                                 |
|                |                 | Total number of items value | Number | 81                                                               | Number of items queried                                                         |
| 4a             |                 | Error message               | String | TOTAL NUMBER OF ITEMS EXCEEDS 65000. RETURNING FIRST 65000 ITEMS | Error message displayed if the number of items in the CSV exceeds 65,000 items. |
|                |                 | IRN                         | String | IRN                                                              | Constant String column header, value of the IRN                                 |
|                |                 | OTC<br>ENDPOINT             | String | OTC<br>ENDPOINT                                                  | Constant String column header, ALC+2                                            |
|                |                 | ALC + 2                     | String | ALC + 2                                                          | Constant String column header, ALC + 2                                          |
|                |                 | CAPTURE<br>DATE             | String | CAPTURE<br>DATE                                                  | Constant String column header, Time the image and data was originally captured  |
| 5              |                 | RECEIVE<br>DATE             | String | RECEIVE DATE                                                     | Constant String column header, Time the data was processed by OTCnet            |
|                |                 | TRANSIT<br>NUMBER           | String | TRANSIT<br>NUMBER                                                | Constant String column header, Routing number parsed from RAW MICR              |
|                |                 | CHECK<br>NUMBER             | String | CHECK<br>NUMBER                                                  | Constant String column<br>header, Check number parsed<br>from RAW MICR          |
|                |                 | ACCOUNT                     | String | ACCOUNT                                                          | Constant String column<br>header, Account number<br>parsed from RAW MICR        |

| Line<br>Number | Field<br>Number | Name                         | Туре             | Format/Sample                | Description                                                                                                    |
|----------------|-----------------|------------------------------|------------------|------------------------------|----------------------------------------------------------------------------------------------------|
|                |                 | AMOUNT                       | String           | AMOUNT                       | Constant String column header, Amount of the payment                                                                                 |
|                |                 | CASHIER ID                   | String           | CASHIER ID                   | Constant String column<br>header, Value provided by A L<br>C+2 for the operator id                                                   |
|                |                 | ITEM TYPE                    | String           | ITEM TYPE                    | Constant String column<br>header, Item Type – either<br>"Personal" or "Non-Personal"                                                 |
|                |                 | PROCESSING<br>METHOD         | String           | PROCESSING<br>METHOD         | Constant String column<br>header, Processing Method –<br>3 options "Customer Not<br>Present", "Customer Present"<br>or "Back Office" |
|                |                 | BATCH ID                     | String           | BATCH ID                     | Constant String column<br>header. Batch containing the<br>IRN                                                                        |
|                |                 | SETTLEMENT<br>DATE           | String           | SETTLEMENT<br>DATE           | Constant String column header. Settlement Date                                                                                       |
|                |                 | RETURN<br>SETTLEMENT<br>DATE | String           | RETURN<br>SETTLEMENT<br>DATE | Constant String column<br>header. Return Settlement<br>Date                                                                          |
|                |                 | DEBIT<br>VOUCHER<br>NUMBER   | String           | DEBIT VOUCHER<br>NUMBER      | Constant String column header. Debit Voucher Number                                                                                  |
|                |                 | DEPOSIT<br>TICKET<br>NUMBER  | String           | DEPOSIT TICKET<br>NUMBER     | Constant String column<br>header. Deposit Ticker<br>Number                                                                           |
|                |                 | USER FIELD 1                 | String           | USER FIELD 1                 | Constant String column header                                                                                                    |
|                |                 | USER FIELD 2                 | String           | USER FIELD 2                 | Constant String column header                                                                                                    |
|                |                 | USER FIELD 3                 | String           | USER FIELD 3                 | Constant String column header                                                                                                    |
|                |                 | USER FIELD 4                 | String           | USER FIELD 4                 | Constant String column header                                                                                                    |
|                |                 | USER FIELD 5                 | String           | USER FIELD 5                 | Constant String column header                                                                                                    |
|                |                 | USER FIELD 6                 | String           | USER FIELD 6                 | Constant String column header                                                                                                    |
|                |                 | USER FIELD 7 USER FIELD 9    | String<br>String | USER FIELD 7<br>USER FIELD 9 | Constant String column header Constant String column header                                                                          |
|                |                 | USER FIELD 9<br>10           | String           | USER FIELD 10                | Constant String column header                                                                                                    |

| Line<br>Number | Field<br>Number | Name                         | Туре   | Format/Sample                | Description                                                      |
|----------------|-----------------|------------------------------|--------|------------------------------|------------------------------------------------------------------|
|                |                 | USER FIELD 11                | String | USER FIELD 11                | Constant String column header                                    |
|                |                 | USER FIELD 12                | String | USER FIELD 12                | Constant String column header                                    |
|                |                 | USER FIELD 13                | String | USER FIELD 13                | Constant String column header                                    |
|                |                 | USER FIELD 14                | String | USER FIELD 14                | Constant String column header                                    |
|                |                 | USER FIELD 15                | String | USER FIELD 15                | Constant String column header                                    |
|                |                 | USER FIELD 16                | String | USER FIELD 16                | Constant String column header                                    |
|                |                 | USER FIELD 17                | String | USER FIELD 17                | Constant String column header                                    |
| 5              |                 | USER FIELD 18                | String | USER FIELD 18                | Constant String column header                                    |
| 3              |                 | USER FIELD 19                | String | USER FIELD 19                | Constant String column header                                    |
|                |                 | USER FIELD 20                | String | USER FIELD 20                | Constant String column header                                    |
|                |                 | USER FIELD 21                | String | USER FIELD 21                | Constant String column header                                    |
|                |                 | USER FIELD 22                | String | USER FIELD 22                | Constant String column header                                    |
|                |                 | USER FIELD 23                | String | USER FIELD 23                | Constant String column header                                    |
|                |                 | USER FIELD 24                | String | USER FIELD 24                | Constant String column header                                    |
|                |                 | AGENCY<br>ACCOUNTING<br>CODE | String | AGENCY<br>ACCOUNTING<br>CODE | Constant String Column Header, accounting code value             |
|                |                 | DESCRIPTION                  | String | DESCRIPTION                  | Constant String Column Header, accounting code description value |
|                |                 | Blank Field (25)             | N/A    | BLANK FIELD 25               | Empty value                                                      |

## **Sample File Layout**

The following is a sample file layout with details starting at Line Number 5:

- The system shall generate a report that can contain a possible maximum of 65,000 line items. This is an increase in the limit from PCC OTC, which currently caps the report at a possible maximum of 10,000 line items.
- If the CSV file contains more than 65,000 items, the system will display an error message preceding the IRN and will be enclosed in quotations.

**Table 2: Sample File Layout** 

| Field<br>Number | Name | Туре   | Sample value          |
|-----------------|------|--------|-----------------------|
|                 | IRN  | String | 111201500244600000608 |

| Field<br>Number | Name                         | Туре      | Sample value                                      |
|-----------------|------------------------------|-----------|---------------------------------------------------|
|                 | OTC ENDPOINT                 | String    | 0000633502                                        |
|                 | ALC + 2                      | String    | 0000633502                                        |
|                 | CAPTURE DATE                 | Date/Time | 2002-07-19 14:11:14                               |
|                 | RECEIVE DATE                 | Date/Time | 2002-07-22 07:31:19                               |
|                 | TRANSIT NUMBER               | String    | 251480576                                         |
|                 | CHECK NUMBER                 | String    | 4114784                                           |
|                 | ACCOUNT                      | String    | 787910415647                                      |
|                 | AMOUNT                       | String    | \$38.81                                           |
|                 | CASHIER ID                   | String    | Patrick                                           |
|                 | ITEM TYPE                    | String    | Personal<br>Non-Personal                          |
|                 | PROCESSING<br>METHOD         | String    | Customer Not Present Customer Present Back Office |
|                 | BATCH ID                     | String    | FF1E9FE2-FB22-4353-A27A-06C86FC3D2AA              |
|                 | SETTLEMENT DATE              | Date/Time | 2002-08-22 07:43:10                               |
|                 | RETURN<br>SETTLEMENT DATE    | Date/Time | 2002-08-23 07:43:10                               |
|                 | DEBIT VOUCHER NUMBER         | String    | 24                                                |
|                 | DEPOSIT TICKET NUMBER        | String    | 8                                                 |
|                 | USER FIELD 1                 | String    | USER FIELD 1                                      |
|                 | USER FIELD 2                 | String    | USER FIELD 2                                      |
|                 | USER FIELD 3                 | String    | USER FIELD 3                                      |
|                 | USER FIELD 4                 | String    | USER FIELD 4                                      |
|                 | USER FIELD 5                 | String    | USER FIELD 5                                      |
|                 | USER FIELD 6                 | String    | USER FIELD 6                                      |
|                 | USER FIELD 7                 | String    | USER FIELD 7                                      |
|                 | USER FIELD 8                 | String    | USER FIELD 8                                      |
|                 | USER FIELD 9                 | String    | USER FIELD 9                                      |
|                 | USER FIELD 10                | String    | USER FIELD 10                                     |
|                 | USER FIELD 11                | String    | USER FIELD 11                                     |
|                 | USER FIELD 12                | String    | USER FIELD 12                                     |
|                 | USER FIELD 13                | String    | USER FIELD 13                                     |
|                 | USER FIELD 14                | String    | USER FIELD 14                                     |
|                 | USER FIELD 15                | String    | USER FIELD 15                                     |
|                 | USER FIELD 16                | String    | USER FIELD 16                                     |
|                 | USER FIELD 17                | String    | USER FIELD 17                                     |
|                 | USER FIELD 18                | String    | USER FIELD 18                                     |
|                 | USER FIELD 19                | String    | USER FIELD 19                                     |
|                 | USER FIELD 20                | String    | USER FIELD 20                                     |
|                 | USER FIELD 21                | String    | USER FIELD 21                                     |
|                 | USER FIELD 22                | String    | USER FIELD 22                                     |
|                 | USER FIELD 23                | String    | USER FIELD 23                                     |
|                 | USER FIELD 24                | String    | USER FIELD 24                                     |
|                 | AGENCY<br>ACCOUNTING<br>CODE | String    | 121020                                            |
|                 | DESCRIPTION                  | String    | Fines, Fees, Forfeitures                          |
| L               | Blank Field (25)             | N/A       | Empty Value                                       |

### **CSV File Samples**

Table 3. CSV File as displayed in Notepad

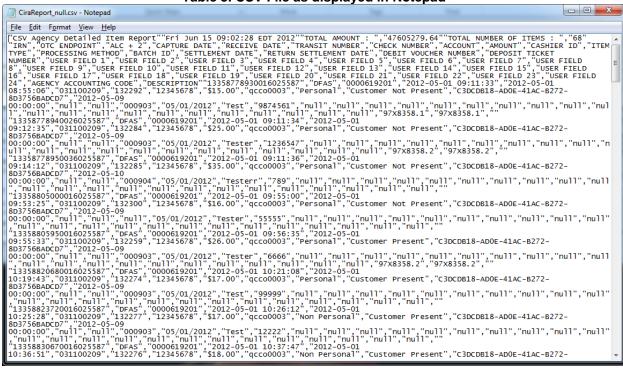

#### Table 4. CSV Files as displayed in Excel

| 4        |        | Α            |           | E        | 3       | С             | D           |         | Е               |          | F        | G             |       | Н            | 1          |      | J          | K            |              | L            |
|----------|--------|--------------|-----------|----------|---------|---------------|-------------|---------|-----------------|----------|----------|---------------|-------|--------------|------------|------|------------|--------------|--------------|--------------|
| CSV Age  | ncy De | etailed Item | Report    |          |         |               |             |         |                 |          |          |               |       |              |            |      |            |              |              |              |
| _        |        | 2:28 EDT 201 |           |          |         |               |             |         |                 |          |          |               |       |              |            |      |            |              |              |              |
| TOTAL A  | MOUN   | NT:          |           | 4760     | 5279.64 |               |             |         |                 |          |          |               |       |              |            |      |            |              |              |              |
| TOTAL N  | IUMBE  | R OF ITEMS   | :         |          | 68      |               |             |         |                 |          |          |               |       |              |            |      |            |              |              |              |
| IRN      |        |              |           | OTC ENI  | DPOINT  | ALC + 2       | CAPTURE     | DATE    | RECEIVE DATE    | TRANSIT  | NUMBER   | CHECK NUM     | /BER  | ACCOUNT      | AMOUNT     |      | CASHIER ID | ITEM TYPE    | PROCESSI     | NG METHOD    |
| ,        |        | 1.3          | 3588E+19  |          |         | 842916        |             |         | 5/1/2012 8:55   |          | 31100209 |               | 32292 | 12345678     |            |      | gcco0003   | Personal     |              | Not Present  |
| ,        |        |              | 3588E+19  |          |         | 837459        |             |         | 5/1/2012 9:12   |          | 31100209 |               | 32284 | 12345678     |            |      | qcco0003   | Personal     |              | Not Present  |
| ;        |        |              | 3588E+19  |          |         | 901253        |             |         | 5/1/2012 9:14   |          | 31100209 |               | 32285 | 12345678     |            |      | qcco0003   | Personal     | Customer     | Not Present  |
|          |        |              | 3588E+19  |          |         | 153625        |             |         | 5/1/2012 9:53   |          | 31100209 |               | 32300 | 12345678     |            |      | gcco0003   | Personal     |              | Not Present  |
| 4        |        | M            |           |          | N       |               | 0           |         |                 | P        |          | Q             |       | R            | S          |      | Т          | U            | V            | W            |
|          |        | IVI          |           |          | IN      |               | U           |         |                 | ۲        |          | ų             |       | n n          | 3          |      | '          | U            | V            | VV           |
|          |        |              |           |          |         |               |             |         |                 |          |          |               |       |              |            |      |            |              |              |              |
|          |        |              |           |          |         |               |             |         |                 |          |          |               |       |              |            |      |            |              |              |              |
|          |        |              |           |          |         |               |             |         |                 |          |          |               |       |              |            |      |            |              |              |              |
| BATCH ID |        |              |           | SE       | TTLEMEN | T DATE RET    | JRN SETTLEN | MENT DA | ATE DEBIT VOUC  | HER NUME | BER DEPC | SIT TICKET NU | JMBER | USER FIELD 1 | USER FIELD | 0 2  | USER FIELD | 3 USER FIELD | 4 USER FIELD | 5 USER FIELD |
| C3DCDB18 | 8-AD0E | -41AC-B272-  | 8D3756BAD | CD7      | 5/9/20  | 012 0:00 null |             |         | null            |          |          |               | 903   | 5/1/2012     | Test       |      | 98745      | 51 null      | null         | null         |
| C3DCDB18 | 8-AD0E | -41AC-B272-  | 8D3756BAE | CD7      |         | 012 0:00 null |             |         | null            |          |          |               | 903   |              |            |      | 12365      | 17 null      | null         | null         |
|          |        | -41AC-B272-  |           |          |         | 012 0:00 null |             |         | null            |          |          |               | 904   |              |            |      |            | 39 null      | null         | null         |
| C3DCDB18 | 8-AD0E | -41AC-B272-  | 8D3756BAD | CD7      | 5/9/20  | 012 0:00 null |             |         | null            |          | null     |               |       | 5/1/2012     | Tester     |      | 555        | 55 null      | null         | null         |
| X        |        | Υ            | Z         |          | AA      | AB            |             | AC      | AD              | A        | E        | AF            |       | AG           | АН         |      | AI         | AJ           | AK           | AL           |
|          |        |              |           |          |         |               |             |         |                 |          |          |               |       |              |            |      |            |              |              |              |
|          |        |              |           |          |         |               |             |         |                 |          |          |               |       |              |            |      |            |              |              |              |
|          |        |              |           |          |         |               |             |         |                 |          |          |               |       |              |            |      |            |              |              |              |
|          |        |              |           |          |         |               |             |         |                 |          |          |               |       |              |            |      |            |              |              |              |
|          |        |              |           |          |         |               |             | FIELD 1 | 2 USER FIELD 13 |          |          |               |       |              |            |      |            |              |              |              |
| null     |        | ull          | null      | null     |         | null          | null        |         | null            | null     | nı       |               | null  | null         |            | null | null       |              |              | null         |
| null     |        | ull          | null      | null     |         | null          | null        |         | null            | null     | nı       |               | null  | null         |            | null | null       |              |              | null         |
| null     |        |              | null      | null     |         | null          | null        |         | null            | null     | nı       |               | null  | null         |            | null | null       |              |              | null         |
| null     | n      | ull          | null      | null     | l       | null          | null        |         | null            | null     | nı       | ш             | null  | null         |            | null | null       | n            | ull          | null         |
| AM       | 1      | AN           |           | 40       |         |               | AP          | )       |                 |          | AQ       |               |       |              |            |      |            |              |              |              |
| L        |        |              |           |          |         |               |             |         |                 |          |          |               |       |              |            |      |            |              |              |              |
|          |        |              |           |          |         |               |             |         |                 |          |          |               |       |              |            |      |            |              |              |              |
|          |        |              |           |          |         |               |             |         |                 |          |          |               |       |              |            |      |            |              |              |              |
| 1        |        |              |           |          |         |               |             |         |                 |          |          |               |       |              |            |      |            |              |              |              |
| USER FIE | LD 22  | USER FIELD   | 23 USER I | FIELD 24 | AGENCY  | ACCOUNTI      | NG CODE     |         |                 | DE       | SCRIPTIO | N             |       |              |            |      |            |              |              |              |
| null     |        | null         | null      |          | 97X8358 | 3.1           |             |         |                 | 97.      | X8358.1  |               |       |              |            |      |            |              |              |              |
| null     |        | null         | null      |          | 97X8358 | 3.2           |             |         |                 | 97.      | X8358.2  |               |       |              |            |      |            |              |              |              |
|          |        |              |           |          |         |               |             |         |                 |          |          |               |       |              |            |      |            |              |              |              |
| null     |        | null         | null      |          |         |               |             |         |                 |          |          |               |       |              |            |      |            |              |              |              |